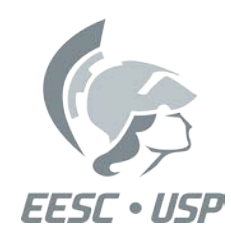

UNIVERSIDADE DE SÃO PAULO ESCOLA DE ENGENHARIA DE SÃO CARLOS DEPARTAMENTO DE ELETRICIDADE

# LABORATÓRIO DE INTRODUÇÃO AOS SISTEMAS DIGITAIS

LUIZA MARIA ROMEIRO CODA ANNIE FRANCE FRÉRE SLAETS ADILSON GONZAGA MARIA STELA VELUDO DE PAIVA

SÃO CARLOS 1990

TODOS OS DIREITOS RESERVADOS - Nos termos da Lei que resguarda os Direitos Autorais, é proibida a reprodução total ou parcial deste trabalho, de qualquer forma ou por qualquer meio - eletrônico ou mecânico, in e dusive através de processos xerográfico de fotocópia e de gravação - sem permisde fotocópia e de gravação - sem permisão, por escrito, do(s) autor(e

### INDICE

# **ASSUNTO**

S

 $\ddot{\bullet}$ 

 $\sqrt{2}$ 

ø

# PAGINA

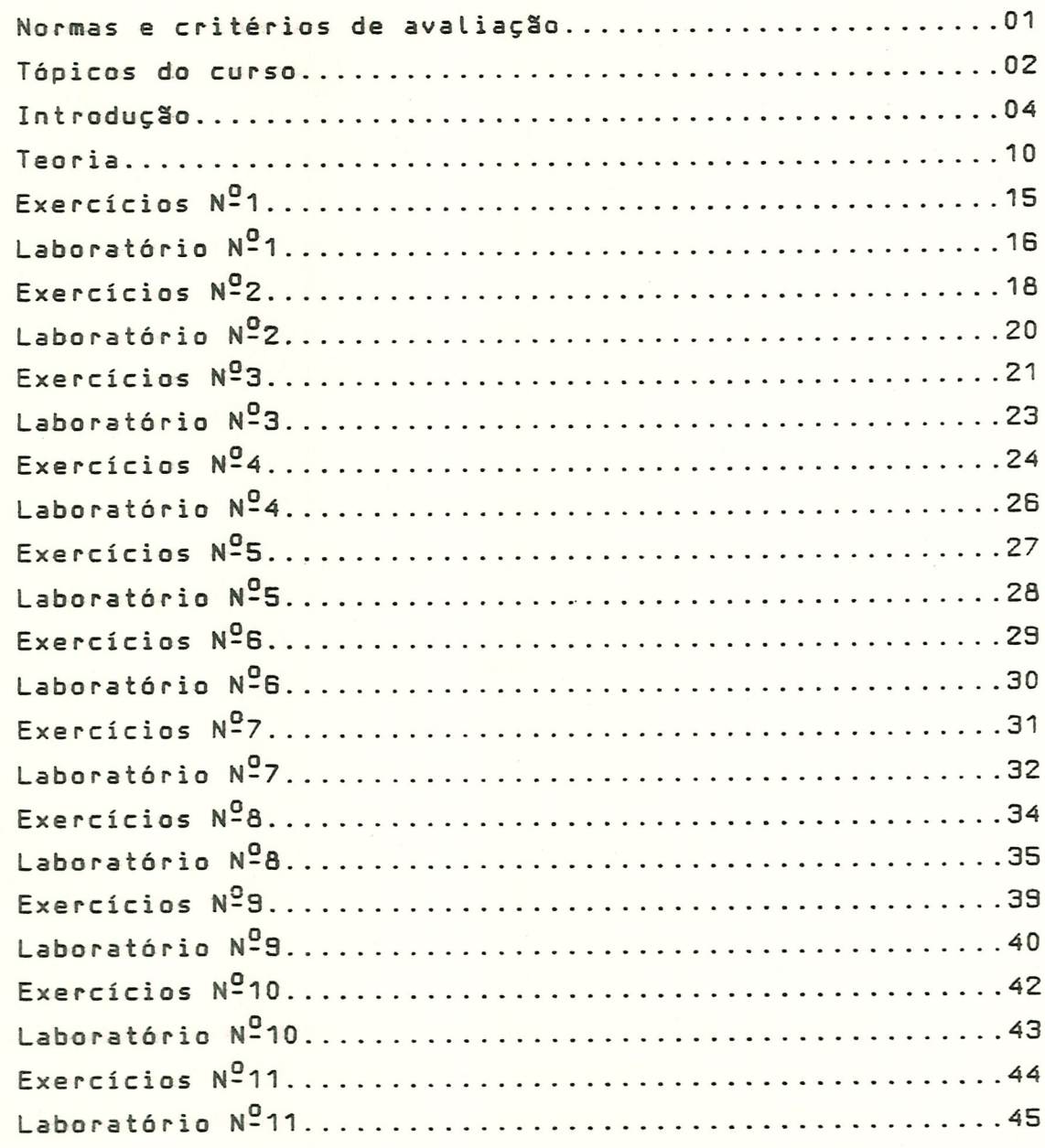

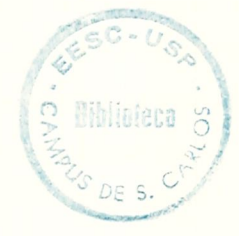

0805039

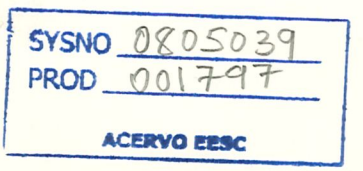

# NORMAS E CRITERIOS DE AVALIAÇÃO

- 1. Será toteratío um atraso de no máximo 5 minutos após o inicio da aula. Após esse limite de tempo o aluno não realizará a experiência.
- 2. Em todas as experiências existe um questionário pré-Laboratório o qual deverá ser respondido e entregue ao professor no inicio de cada aula.
- 3. O professor circulará durante a aula sua própria lista de presença, a â qual deverá ser assinada pelo aluno. Nomes constantes no relatório e que não constam na Lista terão consequentemente nota zero.
- O aluno poderá repor apenas uma experiência perdida, sendoque essa reposição será feita na semana que sucede otérmino da última experiência e deverá ser feita no horário de aula
- 5. Os relatórios devem ser elaborados em grupo no decorrer da experiência e serem entregues no final da aula. N3o serão aceitos relatórios' após a aula.
- S. B elaboração do relatório deve seguir o roteiro de cada experiência.
- 7. H nota final será obtida da seguinte maneira:

# $AR = \sum$  Notas dos relatórios

n

 $\otimes$ 

 $\mathcal{L}^{\text{L}}$ 

m

1E =  $\Sigma$  Notas dos execícios

snde n = número de relatórios m = número de exercícios MR = média dos relatórios ME = média dos exercícios ML = média d'e Laboratório MT = média das provas da Teoria NF = nota final da disciplina ML + MT ML = (0,7MR + 0,3ME) NF =  $(\frac{1}{2})$  K se ML < 5,0 ou MT < 5,0 K = O  $se$  ML  $\geq 5,0$  MT  $> 5,0$  K = 1

#### TÓPICOS DO CURSO

- 1. Portas Lógicas: Levantamento das características elétricas e das tabelas verdades.
- 2. RLgebra de Boole: Verificação dos teoremas da álgebra de Boole e de De Morgan.
- 3. Mapa de Karnaugh: Verificação da aplicação do mapa de Karnaugh nas simplificaçSes de ci rcui tos.
- 4. Circuitos combinacionais: circuitos cujas saídas dependem somente dos níveis das entradas atuais não tem relação com a entrada passada do circuito .

codificadores e decodificadores

- 5. Oritmética binária:
	- Montagem de meio somadores e somadores completo utilizando meio somadores.
	- Soma e subtração paralela com decodificação para display de 7 segmentos.

6. Muitivibradores:

Montagem de multivibradores utilizando portas lógicas básicas.

- Tipo RS

- Tipo RS sincronizado

- Tipo D sensivel à nível

Verificação do funcionamento de multivibradores: Tipo D

Biestável sensível a borda

BiestáveL JK mestre escravo

BiestáveL tipo T

7. BplicaçSo de Multivibradores como:

Contadores

 $\overline{c}$ 

- Registradores de deslocamento
- Eliminadores de ruído de chave

۵

 $\mathcal{G}$ 

8. Montagem de multivibradores astável monoestável e bistável

# **INTRODUCÃO**

Neste capítulo constarão alqumas definições adicionais que serão úteis no decorrer do curso de laboratório. Estas definições virão apenas complementar o curso teórico para facilitar ao aluno compreender os vários elementos utilizados na eletrônica digital agilizando. Até agora, o aluno estava acostumado a trabalhar com sistemas analógicos onde o valor real decorrente ou tensão é importante. No sistema digital eletrônico tensão  $\mathbf{a}$ em qualquer ponto do circuito tem um valor ou outro representando **U**m oц outro dos dois níveis lógicos, nível lógico 1  $(mu)$ nivel ou lógico  $\Omega$  $(zero)$ .

O nível 1 representa uma faixa de tensão entre um valor mínimo បពា ē máximo, e o nível O representa uma faixa de tensão próxima do zero  $(ver)$ figura abaixo)

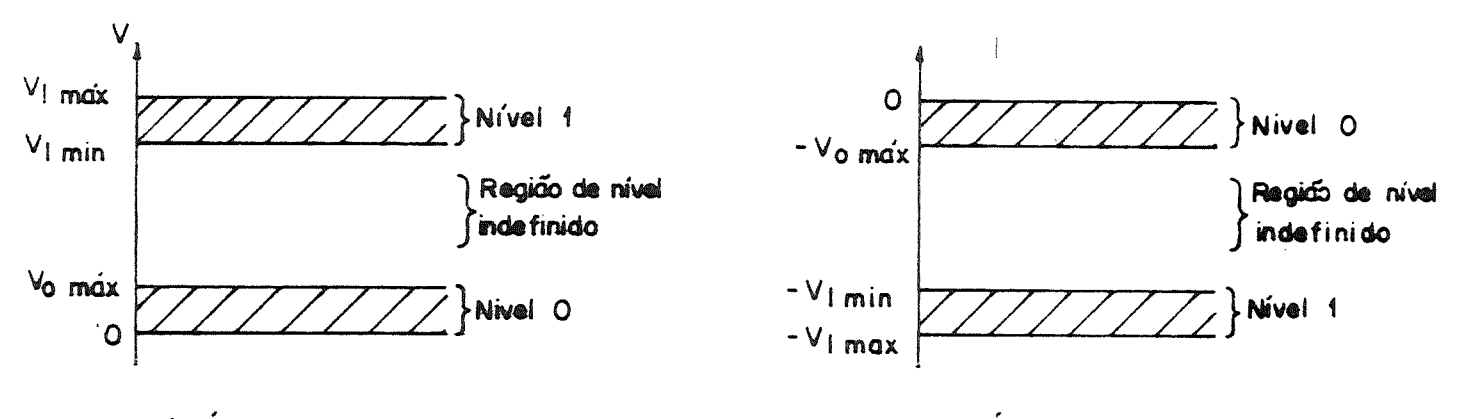

0) LÓGICA POSITIVA

b) LOGICA NEGATIVA

FIGURA . 4.

A faixa em que varia o nível 0 ou nível 1 mostrado na figura  $\sqrt{1}$ depende da família em que o circuito integrado (CI) pertence.O que é então família do CI eto que é CI?

#### CIRCUITO INTEGRADO (CI)

É um dispositivo semicondutor onde muitos transistores e diodos  $580$ fabricados, isto é, integrados sobre a mesma pastilha de silício, que pode conter também resistores e interligações necessárias para fabricar uma porta lógica completa.

# CONFIGURAÇÃO DO CI:

es.

Externamente o Cl apresenta a configuraçSo mostrada na figura 2a onde tem-se o encapsuLamento com diversos pinos para permitir as conexões. O número de pinos varia de acordo com o Cl. O pino 1 geralmente vem marcado com um círculo e/ou ranhura. Na parte superior tem-se inscriçSes com Letras e números as quais identificam o Cl (explicadas mais para frente).

fl figura 2b mostra internamente como estariam ligados cada pino. No caso do exemplo são quatro portas NAND que são simbolizadas como no desenho (símbolos explicados mais adiante).

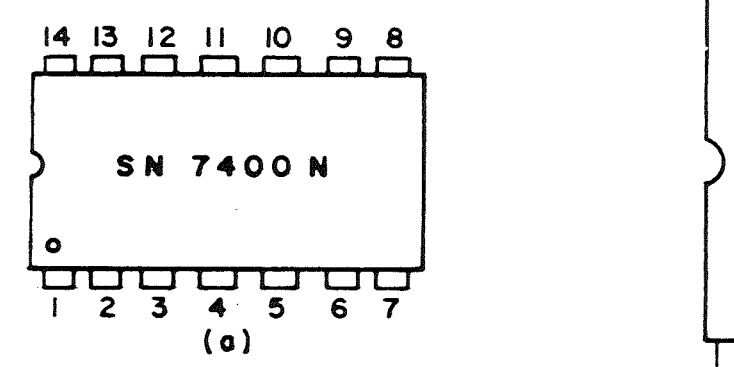

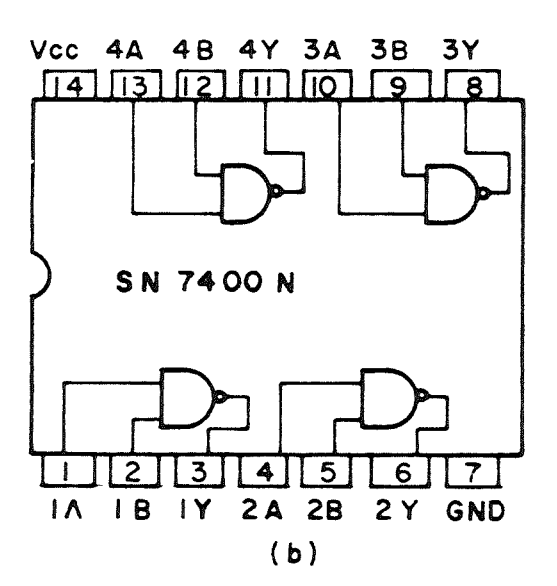

FIGURA. 2.

Para cada CI são requeridas ligações terra e de alimentação, para o exempLoda figura 2b s3o os pinos 7 e 14, respectivamente.

Em um sistema digital diversos blocos como esse mostrado na figura 2 são conectados um na saída do outro. Esses CIs, possuem impedância de saída, ao serem conectados outros CIs à saída deste ocorrerá diminuição na impedância de carga do bloco acarretando em corrente maior alterando as especificaçSes de tensão de saída. Para ter-se uma medida de quantos blocos podem ser conectados na saída ou entrada de outro são dadas as seguintes especificaçSes em cada Cl:

Fan-in: é o número total de entradas do Cl Fan-out: é o número que expressa qual a quantidade máxima de blocos da mesma família que poderá ser conectado à saída deste.

# CASSIFICAÇÃO DO CI:

Os CIs disponíveis comercialmente podem ser classificados devido ao tipo de integração:

551 - Integração em pequena escala Cate doze portas lógicas por Cl).

M5I - Integração em média escala (de treze até noventa e nove portas num Cl) .

L5I - Integração em larga escala (de cem a mil portas).

VLSI- Integração em muitolargaescala Cacima de mil portas lógicas).

#### Familias do CI:

Rs famílias dos CIs se distiguem umas das outras pelo tipo de dispositivo semicondutor que incorporam e como os dispositvos semicondutores (e registares) são interligados para formar a porta lógica. Rs famílias de acordo com seu funcionamento s3o:

RTL (Lógica resistor-transistor) utiliza apenas resistores e transistores em seus circuitos. É uma das primeiras famílias transpostas para os CIs. Tempo de atraso 12ns. Fan-out = 5

DTL (Lógica diodo-transistor): utiliza diodos e transistores e seus c ircuitos.Tempo de atraso de 30ns. Fan-out = 7.

DCTL (Lógica transistor com acopLamento direto): Imunidade a ruído é baixa.  $Fan-out = 2.$ 

KCTL (lógica transistor-resistor-capacitor): possui resistores, capacitares e transistores em seus circuitos. É uma diferenciação da família TRL para diminuir o tempo de atraso. Fan-out = 7.

HTL (lógica Liniar alto) é altamente imune a ruido, é semelhante a família DTL. Fan-out = 10. Tempo de atraso alto.

IIL (lógica de injeção integrada): utilizam transistor bipolar, não requer uso de resistores sendo então apropriada para integração em Larga escala.

ECL (lógica acoplada pelo emissor): usa muitos transistores bipolares por porta. Possui alta velocidade de comutação e é usada em integração de pequena e média escala. Fan-out = 25. Tempo de atraso = 3ns.

TTL (Lógica transistor-transistor): é a família mais usada em circuitos de pequena e média integração. Boa imunidade ao ruído. Tempo de atraso de propagação da ordem de 10ns. Fan-out = 10.

MOS: (lógica com transistor semicondutor metaL-óxido): utilizem transistores do tipo n ou tipo p e por estes ocuparem pouco espaço s3o apropriados para integração em média e muito larga escala. A vantagem desta família é que n3o é necessário o uso de resistores. Tempo de atraso 300ns  $Fan-out = 20.$ 

CNOS: (Lógica com MOS de simetria complementar): é a mais recente família Permitem Larga escala de integração. Tempo de atraso = SOns. Fan-out > 50

OBSERVAÇÃO: Quando for necessário conectar blocos de uma família a outros de uma outra família é preciso utilizar circuitos de interface entre os blocos de famílias diferentes para torná-los compatíveis.

Exemplo:

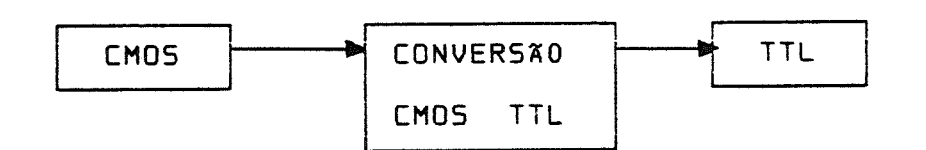

Figura3

Nas nossas aulas trabalharemos com a Lógica TTL desenvolvida principalmente pela Texas Instrument Company, mas também produzida poroutros fabricantes.

A Texas usa para os integrados TTL a designação SN(semiconductor network). Outros fabricantes usam outras designações como por exemplo; OM (digital monolítico).

Na lógica TTL existem duas séries identificadas por 54 ou 74 de acordo com o tipo de aplicação. R série 54 é usada para apticaçSes militares operando em intervalos de temperatura de -55a + 125°C. A série 74 é uma versão industrial de custo menor que opera entre 0 a +70<sup>0</sup>C.

De acordo com diferentes velocidades e potência a família TTL possui cinco séries distintas listadas na tabela 1 a seguir:

 $\overline{7}$ 

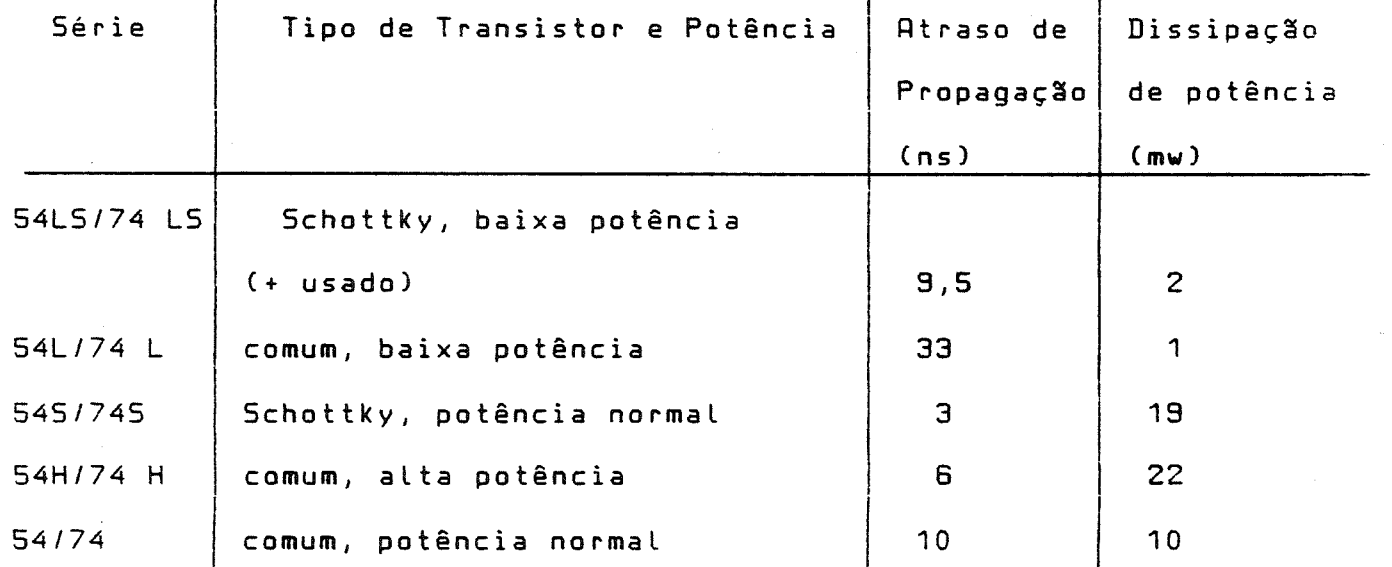

#### Tabela 1

A família TTL opera em lógica posição cuja variação de tensão está no intervalo de 0 a 5V.

Nível lógico O na entrada de uma porta lógica pode variar de O a 0,8V e nível lógico 1 pode variar de 2 a 5,0V.

#### IDENTIFICAÇÃO DO CI:

Cada CI é identificado por um conjunto de letras e números. Este código pode ser dividido em partes distintas, e cada qual nos fornece uma informação diferente sobre o dispositivo.

Exemplo: 5N/54/H/102/N

SN: prefixo padrão para Semiconductor Network (utilizado pela Texas). Pode ocorrer variações como: RSN: Radiation Hardened circuit BL: Dispositivo construído Beam Lead. SNX: Experimental circuit

54: Variação da temperatura

Série 54: -55 a + 125<sup>0</sup>C (aplicação militar) tensão de alimentação; 4,5a 5,5V. Série 64: -40 a + 85 C

tensão de a Limentação: 4,75a 5,25V

Série 74: 0 a + 74<sup>0</sup>C (aplicação industrial) tensão de alimentação: 4,75 a 5,25ü

- H- indica qual o tipo do dispositivo utilizado na integração H: transistor de alta potência
	- L: transistor de baixa potência
	- 5: Schottky
	- L5: Schottky de baixa potência

Obs.: quando esta Letra estiver omitida significa família padrão.

102: Nesse campo podem aparecer dois ou tres números os quais indicam a Função do disposiivo. 102 flip-flop JK

N: Tipo de encapsuLamento. Existem 11 possibilidades.

#### TE08IA:

Como já foi dito um Cl é constituídodo de diversos dispositivos que irão formar uma porta Lógica. Para compreender a função dessas portas lógicas é necessário introduzir alguns conceitos que s8o essenciais em Lógica digital.

# l. VARIÁVEL LOCTCA

0 variável Lógica só pode assumir um (ou outro) de dois valores possíveis. No sistema binário a variável só pode assumir o algarismo O ou 1. O valor que a variável irá assumir é obtido através de afirmsçSes declarativas que com base na lógica um exclui o outro.

Ex: Um semáforo pode estar verde ou verme lho.Se estiver verde prossiga, se estiver vermelho pare. R é a variável lógica (variável independente) 5 é a aç8o que ocorrerá (variável dependente) P = V para a afirmação "semáforo está vermelho" fl = F para a negação "semáforo não está vermelho" ana logicamente, S = V para a afirmação \*o motoristaprossegue\* S = F para a afirmaçSo "o motorista nSo prossegue"

R tabela 1.1 abaixo com os valores que A e S podem assumir chama-se tabela verdade:

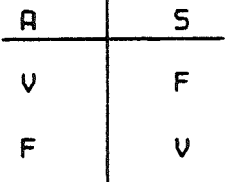

tabela 1.1

Fazendo atribuiçSes diferentes em relação à cor do semáforo ou/e ao comportamento do motorista a tabela 1.1 seria diferente, mas a relação runcional entre eles seria a mesma.

# a. FUNÇÕES DE UNA VARIÁVEL LÓGICA

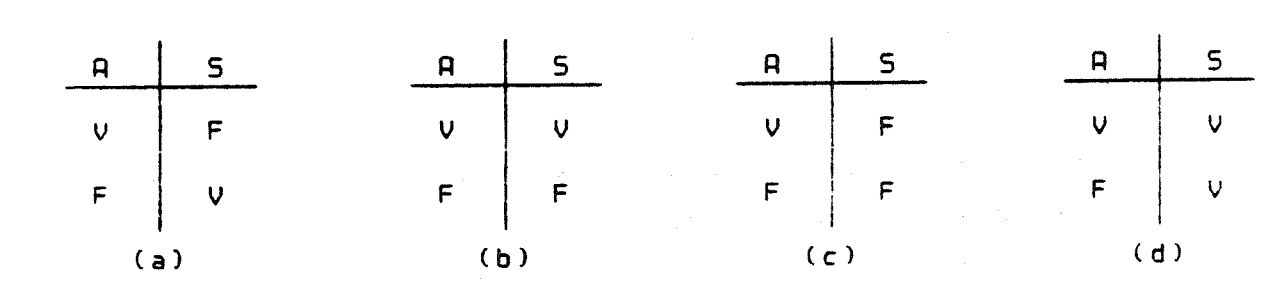

Todas as funções possíveis de uma variável lógica s3o mostrados nas tabelas 1.2.

Tabela 1 2.

por O número de funções possíveis quando tem-se apenas uma variável e dado

= Número de valores que A pode assumir

Número de colunas 5 diferentes

= Número de valores que 5 pode assumnir para cada valor de A

Se existem duas variáveis lógicas:

Número de colunas diferentes de 5

Usaremos agora a notação  $A = V$  como  $A = 1$  (verdadeiro)  $A = F$  como  $A = 0$  (falso)

3. Função "AND" ou "E"

Uma função é definida pela tabela verdade. A função AND é definida pela tabela 3.1, ou seja, 5 = 1 somente quando A e B são ambos iguais a  $\pm$ Esta função é dita multiplicação

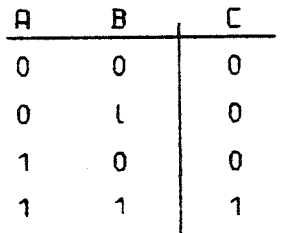

abela 1.3

n

Para simbolizá-la utilizamos:

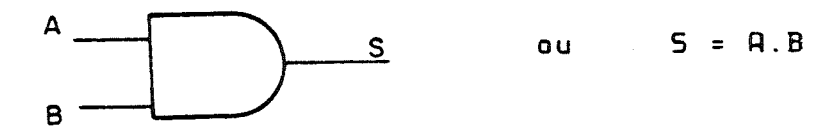

e para interpretá-la consideremos R e B como duas chaves em série (figura 1 i Ligadas à uma bateria e á lâmpada 5.

A lâmpada 5 só se acenderá (S = 1) quando a chave A e B estiver fechada  $(P = 1 e B = 1)$ .

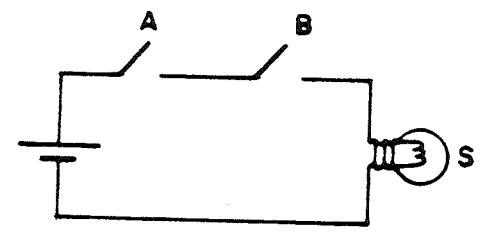

Figura 1.1.

4.. Função "OR" ou "OU"

fl função OR é definida pela tabela 4.1e é expressa por:  $5 = A \cdot \text{ou } B$ ou seja, 5 = 1 se A = 1 ou B = 1.Esta função é ditafunção soma:

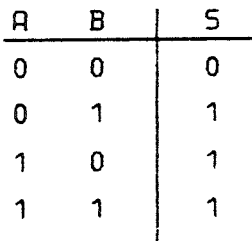

Tabela 1.4

Para simbolizá-la utilizamos:

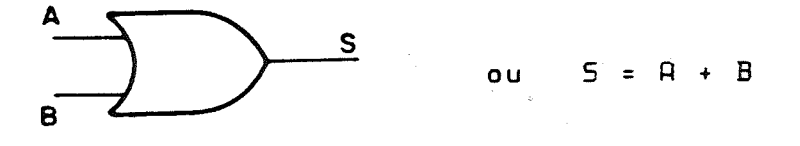

e para interpretá-la consideremos A e B como duas chaves paralelas (figura 1.2) ligadas à uma bateria e à uma lâpada 5.

A lâmpada 5 acenderá (S = 1) se A ou Bestiverem fechadas  $(P = 1 \text{ ou } B = 1)$ 

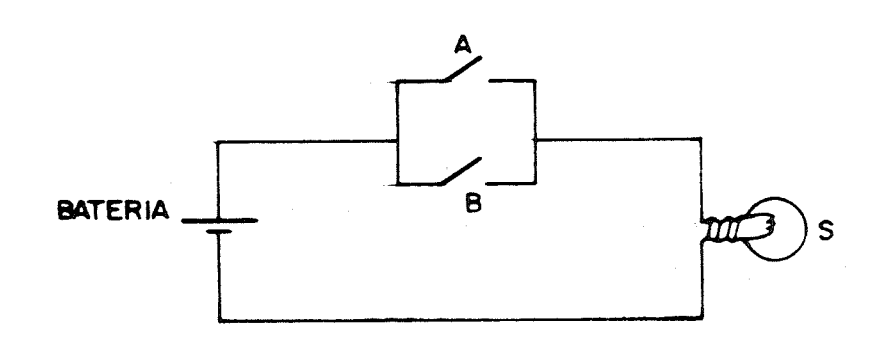

Figura 1.2.

#### 5. Função Inversora

Um inversor é uma posta lógica que tem uma única entrada e uma única saída que é o complemento Lógico da entrada. Quando a entrada fl e verdadeira (B = 1) a saída será falsa (5 = 0) e vice-versa. E simbolizada po r :

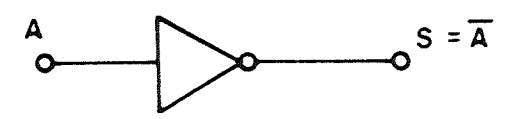

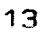

Usado em conjunto com outras portas:

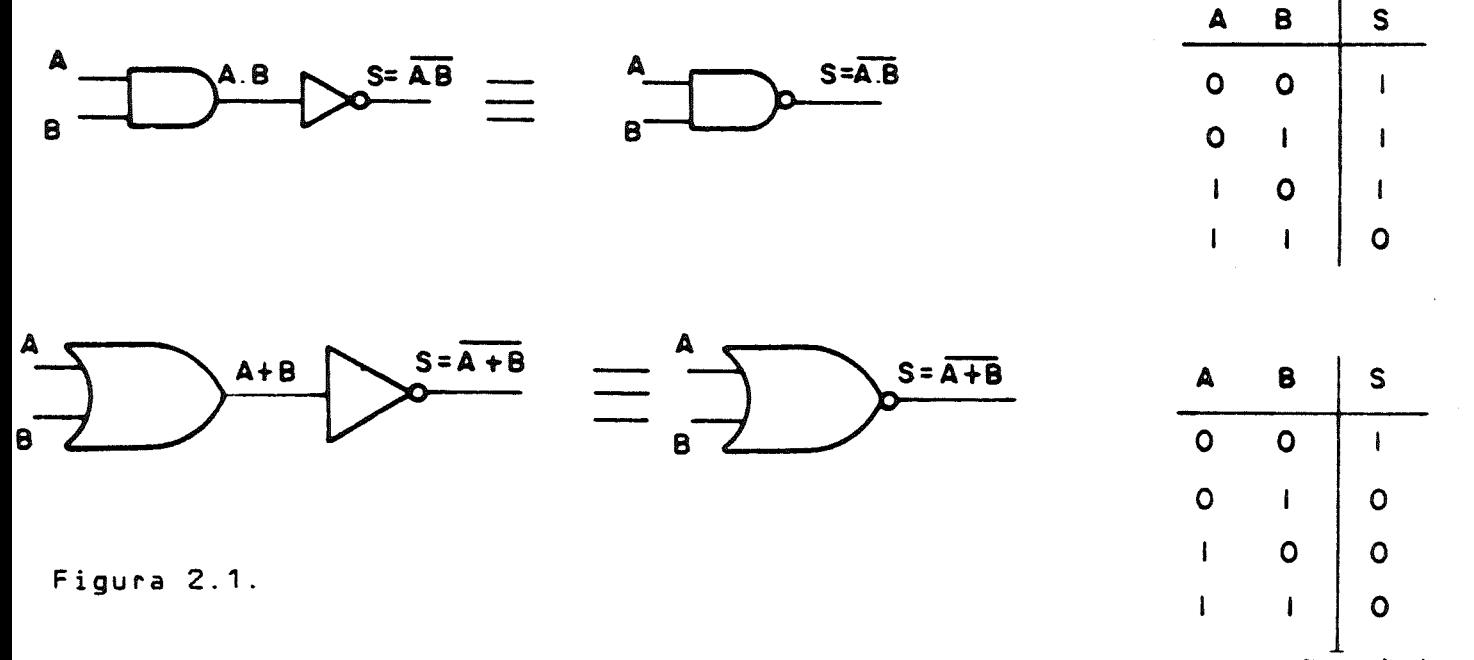

Rs funçSes RND, NRND, OR, NOR, inversora como outros que serão vistas, quando implementadas eletrônicamente sSo ditas portas Lógicas e são elas que v8o formar o sistema digital.

EXERCICIO Nº1 Cdeve ser entregue antes da experiência número 1)

- 1. Qual o valor em volts da tensão de alimentação de um circuito integrado TTL?
- 2. O que quer dizer TTL?

Ġ

3. Consulte o manual "The TTL Data Book" e dê a disposição interna dos circuitos 7400, 7402, 7408, 7410, 7420. Explique as seguintes características elétricas:

 $V_{cc'}$   $I_{\text{OH'}}$   $I_{\text{OL'}}$   $I_{\text{IH'}}$   $I_{\text{IL'}}$   $V_{\text{IL'}}$   $V_{\text{IH'}}$   $V_{\text{OH'}}$   $V_{\text{OL}}$  - explicar cada um detes

- 4. O que vem a ser lógica positiva e lógica negativa?
- 5. 0 que é FAN-OUT e FAN-IN?
- 6 Consulte o manual TTL da texas para determinar as caracteristicas sequintespara o 7400:

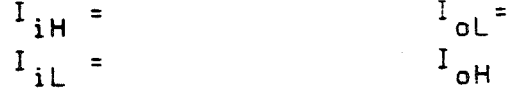

A partir deste valores determine o (fan-out)

7 REFERENCIAS: [2], [3], [4], [8]

LABORATORIO N 1.

Introdução aos circuitos lógicos básicos:

l. Lista de materiais

CIs: SN 7400, 7410 Painel, cabos de ligações, voltímetro

2. Parte Pratica:

2.1 Levantamento das características dos CIs: SN 7400. 7410 Preencher para cada um dos CIs os seguintes itens:  $\Delta$ 

Nome do Cl : Constituição interna do Cl: Função lógica do Cl: Símbolo:

Meça as características elétricas de cada Cl, preenchendo a tabeia aixo e desenhe o esquema de ligação. Compare os resultados com o valor teórico.

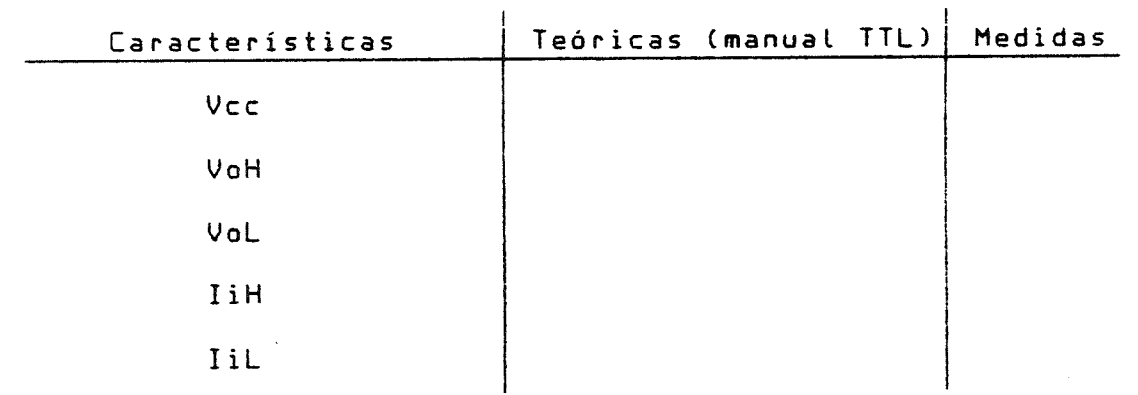

Tabela 1.1

Levantar a tabela verdade de cada CI com medidas em volts. Comparar

com a tabela verdad® teórica. Desenhar o esquema de LigaçSo.

2.2 Projetar dois circuitos inversores a partir de uma porta NSO E.

2.3 Projetar dois circuitos inversores a partir de uma porta NXO OU

EXERCICIO Nº2 (entregar no dia do laboratório número 2)

1. Simplificar utilizando as Leis e teoremas da Álgebra de BooLe as seguintes funçSes Lógicas:

and the state of the state of the state of

计设计 ( 4 )

- $1.1$   $\overline{A}$ .  $\overline{B}$  +  $\overline{A}$ .  $\overline{B}$ . C
- $1.2$   $B.B + B.B.\overline{C}.D. + B.B.C.\overline{D}.$
- 1.3  $\overline{A}$ .BC + R. $(\overline{A}$ ,C + B.C)
- 1.4.  $\overline{D}(B + \overline{C}, D) + \overline{B} \ \overline{D}$
- 1.5 R.B.C.D + H.B C.D

2. Provar a seguinte igualdade:

 $R + B + C = (R + B) \cdot (\overline{R} + B) + (C + \overline{D}) \cdot (C + D) + (R + E)$  $(A + \overline{E})$ 

3. Simplificar e desenhar o circuito equivalente à funçSo:

 $B.D + (B + D).C$ 

4. Um sinal de controle C é injetado em um circuito de entrada fl e B tal que quando C = B = A a saída assume o valor digital O (zero), assumindo valor 1 (um) para quaisquer outras combinaçBes

4.1. Construir a tabela verdade

4.2. Obter a função BooLeana do sistema

4.3. Simplificar a função através da Álgebra de Boate

- 4.4. Desenhar o esquema lógico correspondente utilizando portas NRND e NOR.
- 5. Dado o esquema da figura 1, escrever: 5.1. R função BooLeana

5.2. A tabela verdade

5.3 Simplificar a função utilizando a Algebra de Boole

5.4. Esquema simplificado

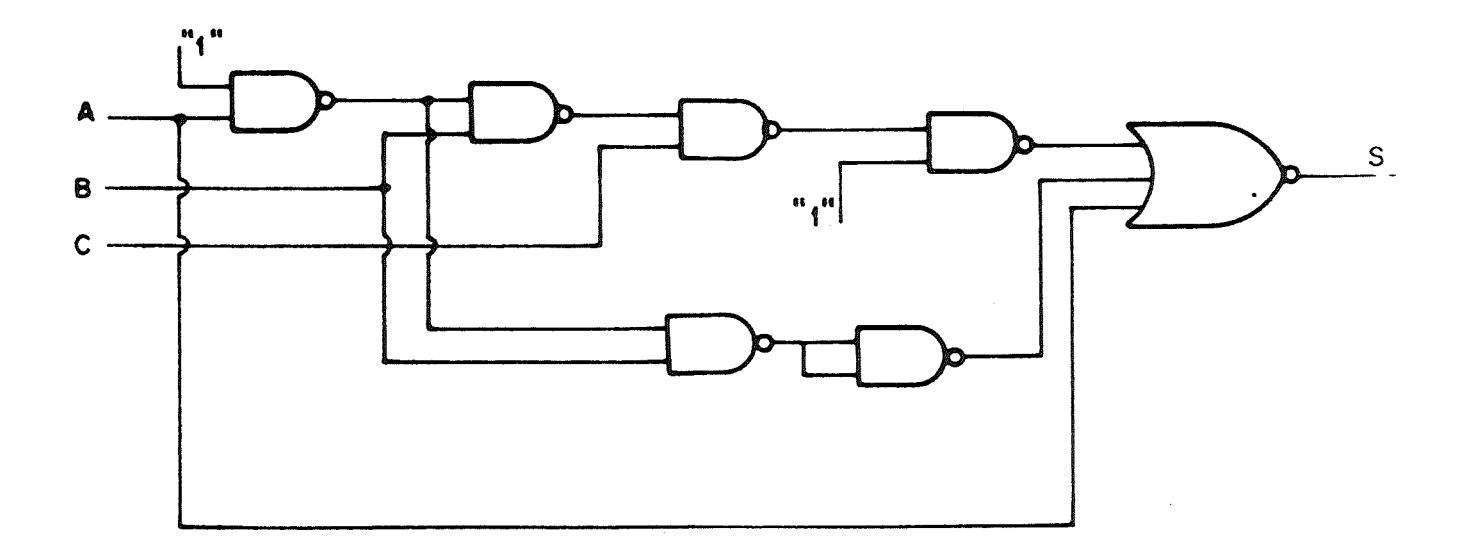

Figura 1.

 $\phi$ 

e.<br>De

6. REFERENCIAS: [4], [11]

LABORATORIO Nº2: LEIS E TEOREMAS DA ALGEBRA DE BOOLE

#### l. Lista de material

CIs SN 7400, 7402, 7408, 7410, 7420 Painel e cabos de ligação va L tímet ro

# l S. Parte pratica

- 2.1. Enunciar uma das leis da Álgebra de Boole e com os circuitos oferecidos veriíicá-La em função das tensSes de saída.
- 2.2. Sendo A e B dois sinais de entrada e C um 3º sinal de chaveamento que executa a seguinte instrução:

Quando C = O a saída é igual à entrada B tat como na figura 2.1 Tranforme este circuito de chaveamento em um diagrama de blocos de circuitos lógicos e dê esquema de ligaç8es.

yerifique a tabela verdade.

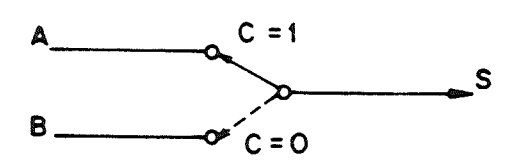

Figura 2.1.

2.3. Implemente uma porta NÃO E de 3 entradas utilizando um Cl SN 7400 Teste sua tabela verdade e dê esquemas de Ligações.

EXERCICIO  $N^2$  3 (entregar no dia do laboratório n<sup>º</sup>3)

1) Rnatise o esquema, escreva a funçSo Lógica e o Mapa de Kamaugh. Simplifique a funçSo e dê o diagrama Lógico correspondente:

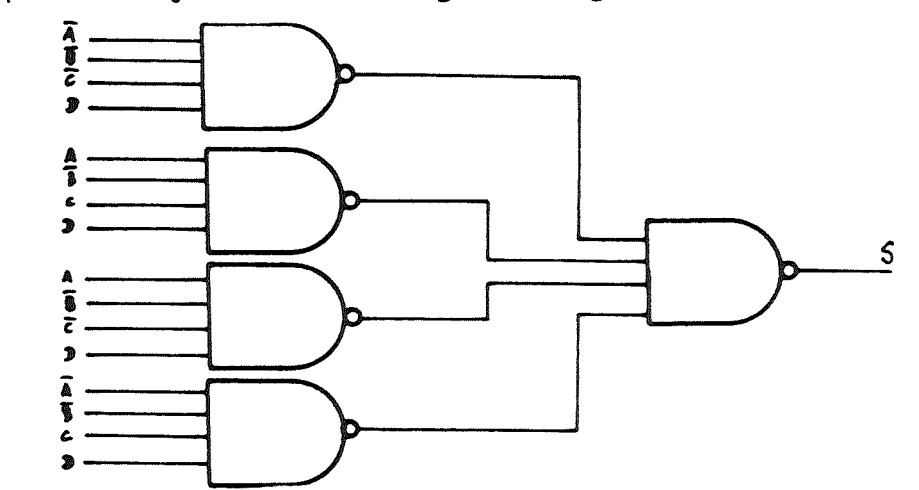

#### Figura 1

2) Um fazendeiro tem um cão, um bode e algumas cabeças de repolho. Possui também um celeiro no norte e outro no sul da fazenda. ELe tem que trabalhar nos dois celeiros. No entanto, se o c3o é deixado com o bode, quando o fazendeiro se ausenta, este ataca e morde o bode. Se o bode é deixado com os repolhos ele os come. Para evitar qualquer desastre, o fazendeiro pede que se contrua um dispositivo portátil tendo 4 chaves representando o fazendeiro (F), o cão (c), o bode ÍB) e os repolhos (R) Quando cada chave está na posição "O" (conectada à terra) refere-se ao celeiro no norte. R saída de dispositivo comanda uma Lâmpada (LED) que acende quando pode ocorrer um desastre, pois o fazendeiro só leva um a cada vez que muda de celeiro. Como poderemos construir o dispositivo?

#### Sugestão adotar:

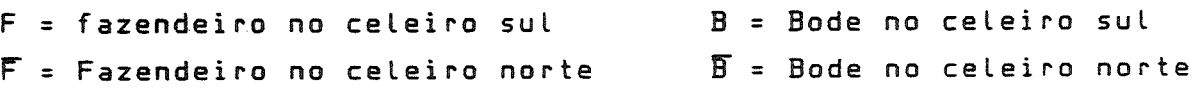

C = Cão no celeiro sul R = Repolho no celeiro sul  $\overline{C}$  = Cão no celeiro norte  $\overline{R}$  = Repolho no celeiro norte

Monte a tabela verdade e simplifique por mapa de Karnaugh.

# LABORATORIO Nº3 - ANÁLISE DE CIRCUITOS COMBINACIONAIS MAPA DE KARNAUGH

l. Lista de material:

CIs: 7400 , 7402, 7408, 7410, 7420 Painel, cabos de ligação voltímetro

e.<br>
2. Parte pratica

2.1. Somente com portas NRND implemente a funçSo:

 $S = \overline{A}$   $\overline{B}$   $C + \overline{A}$   $B$   $\overline{D}$  +  $A$   $B$   $\overline{C}$  +  $\overline{A}$   $B$   $D$ 

- SimpLifique-o por mapa de Karnaugh

- Monte o circuito simplificado dando o número da pinagem e nomes dos CIs.

Compare as duas tabelas verdade em função das tensões de saída.

2.2. Dado o mapa de Karnaugh abaixo simplifique-o e monte a função s imp L if icada

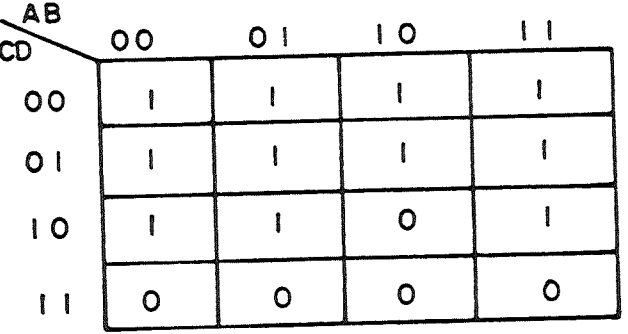

EXERCICIO Nº4 (Entregar no dia do laboratório nº4)

l.a) Determinar as formas canónica conjuntiva (produto de soma) e a disjuntiva (soma dos produtos), para a função:

 $X = R \bigoplus B + C$  , dado: TABELA DA FUNÇÃO OU-EXCLUSIVO

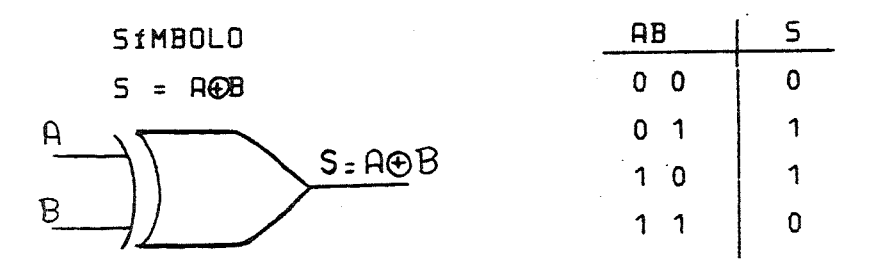

) Verificar que ROB= ROB = ROB , utilizando as leis de álgebra de Boate

) Verificar que <del>A©B</del> = <del>R ⊙ B</del> , dado: f = R ⊙ B função coincidência  $A \cap B = \overline{A} \overline{B} + AB$ 

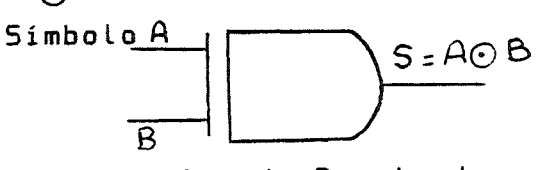

2) Implemente a função S abaixo com portas OU Exclusivo de 2 entradas.

 $5 = A \oplus B \oplus C \oplus D \oplus E \oplus F$ 

3) Procure em uma das referências como se faz a transmissão e a detecção do Bit de Paridade. Faça o esquema em termos de portas OU-EXCLUSIÜO.

4} O diodo emissor de Luz (LED) emite Luz visível quando polarizado diretamente. Nos esquemas de polarização de LED'S abaixo pode-se:<br>- - - - Peteeminas e valor de R nara o esquema da fig.1, considerandoque a

- a) Determinar o valor de R para o esquema da fig.1, queda de tensão no •LED", quando este conduz é de V = 1,6U, para uma corrente de 10mH.
- b) Determinar o nível Lógico que, aplicado na entrada B da fig.2, Leva o LED à condução; e determinar então o valor de R, considerando que deve circular pelo LED uma corrente de pelo menos 10mA para que ele acenda.
- c3 Na fig. 2 poderia ser usado um LED cuja corrente de condução fosse de 20mA? Justifique

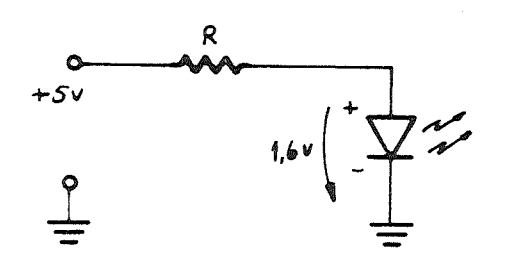

Figura 1

Ġ

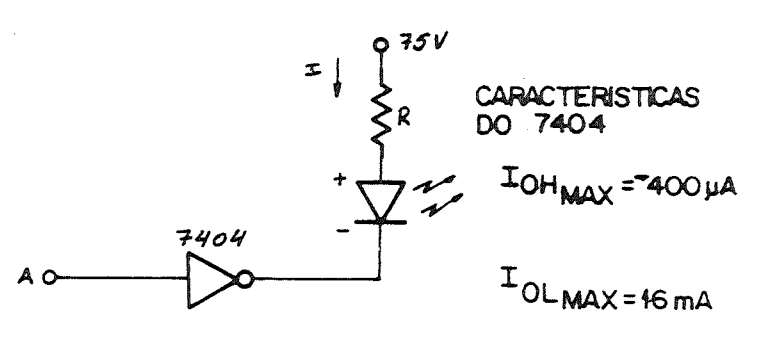

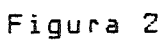

# LABORATÓRIO Nº4

CIRCUITOS COMBINACIONAIS: CODIFICADOR E DECODIFICADOR CONVERSÃO DE CÓDIGOS BINARIOS, CODIFICADORES E DECODIFICADORES.

#### 1. Lista de Material:

CIs SN 7400, 7402, 7408, 7410, 7420, 7486. painel, cabos de ligação, voltímetro.

#### 2. Parte pratica

Construir um conversor de código BCD(8421)-Gray com o mínimo de portas possíveis e com 4 variáveis de entrada. Faça o mapa de Karnaugh para minimização. Monte o circuito e dê seu esquema com a pinagem e nomes dos  $CIs.$ 

Teste o circuito para os números 3, 5, 7, 9 dando as saídas Gray  $e$ m valor de tensão.

# EXERCICIO NºS

1) Implementar um circuito somador completo para palavras de 4 bits, utilizando meio somadores.

2) procure no manual TTL (Xerox utilizado em aula), a descrição do integrado SN 7483 e explicar o seu funcionamento deteLhadamente. Explique como utilizá-lo para realizar a soma de 2 números de 4 bits.

3) Explique detaLhadamente o funcionamento dos "disptays" TIL 302, TIL 303 e TIL 308 (Manual de "Optoelectronics". Texas ou xerox utilizado em aula). e a diferença entre eles. Explique como determinar a corrente que passa por um segmento do mesmo, e a queda de tensão no segmento.

4) Explique dataLhadamente como ligar o Cl SN 7446 à um TIL 302 ou 303 Verifique nas referências o significado do termo ''cotetor em aberto" Explique qual o objetivo do Cl SN 7446 apresentar as saídas com "coletor em aberto"? Explique os controles do SN 7446 (veja tabela verdade).

5. Referências: [33, [4], [7], C8], [9].

LABORATORIO NºS

ARITMÉTICA BINARIA: CIRCUITO COMBINACIONAL - MEIO SOMADOR, SOMADOR COMPLETO DECODIFICADOR.

1) Lista de Materiais

1.1. CIs: 5N 7400, 7402, 7486, 7446, TIL 302 e 303. 1.2. Painel 1.3. Cabos de ligação 1.4. Resistores

1.5. Voltimetro

2) Parte pratica

2.1 Somador Completo:

2 Com somente portas NAND implementar um somador para palavras de bits utilizando meio somadores. Dê a pinagem e a tabela verdade (Esse circuito será utilizado no ítem 2.2., não desmonte-o).

2.2. Decodificação para "Display"

- a) Monte o esquema da figura 5.1. completando com o nome dos sinais de controle do SN 7446, a pinagem, o tipo do display e o valor do resistor.
	- b) Ligue os controles de modo conveniente para que a informação presente nas entradas DCBA do 7446 torne-se visível no display.

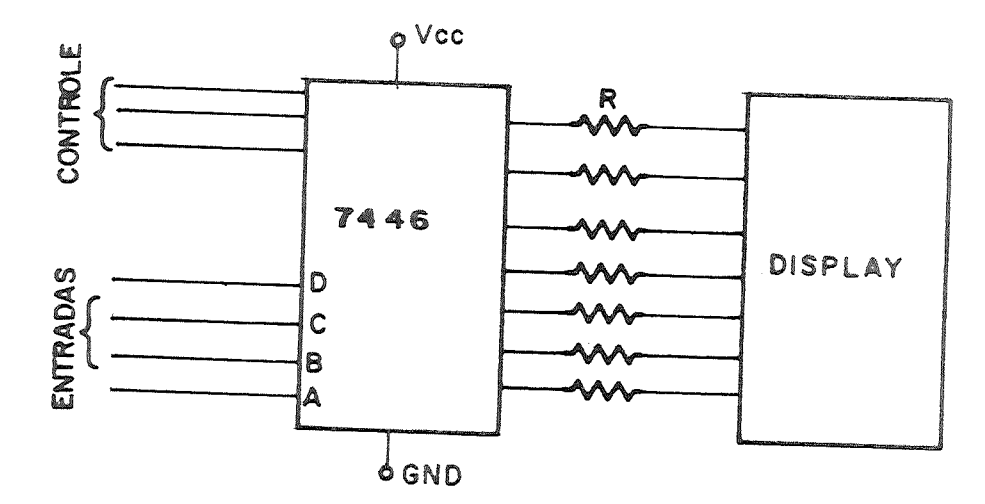

Figura 5.1

EXERCICIO  $N^{\Omega}$ 6 (entregar no dia do laboratório nº 6)

1) projete um circuito que utilizando um somador completo de 4bits (com o SN 7483), realize a soma e a subtração de 2 números A e B de 4  $_{\rho}$ bits cada um (para A<B e A>B), através de um sinal de controle C. Explicar detaLhadamente o funcionamento do circuito.

> C = 1 somador C = O subtrator/ou vice-versa

üerifique a possibilidade de utilizaçSo do circuito OU-EXCLU5IVO ou do circuito coincidência.

2) Explique a diferença de soma paralela e serial. Dê o diagrama em blocos de um somadop serial, explicando oseu funcionamento.

3) Projete um somador paralelo (com 7483), sabendo-se que as entradas serão dadas no código BCD, com saída em "disptay" (TIL 308) de até 3 digitas decimais e com detetor de overftow, isto é, quando a soma ultrapassar- a capacidade de disptay, um Led é acionado.

4. Referências: [3], [4], [7], [8].

# LABORATORIO Nº6

SOMA E SUBTRAÇÃO PARALELA COM DECODIFICAÇÃO PIDISPLAY DE 7 SEGMENTOS.

#### 1. Lista de material

CIs SN 7400, 7486, 7483 TIL 308-DISPLAY Resistores, LEDs Painel, cabos de ligação Voltimetro

#### 2. Parte Pratica

2.1. Montar um circuito que realiza a soma e subtração paralela de dois números binários de 4 bits, utilizando o somador integrado SN 7483. (esse circuito será utilizado no ítem 2.2.).

2.2. Decodificação para "Display" 2.2.1. Montar o esquema da figura 6.1 com o número da pinagem, nomes dos CIs e dos sinais de controle.

2.2.2. Fazer algumas somas e subtrações e observar o display.

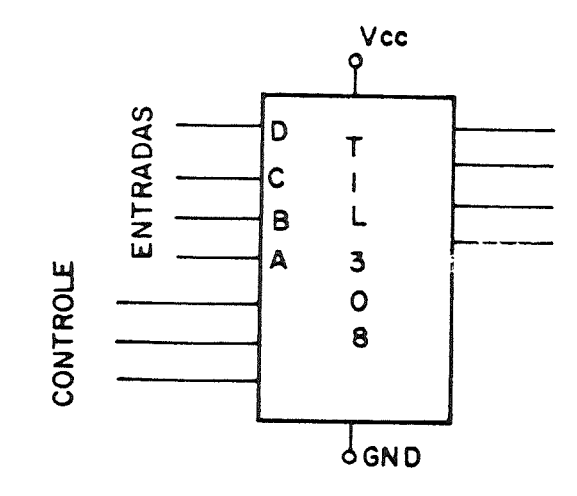

Figura 6.1

EXERCICIO  $N^2$ 7 (Entregar no dia do laboratório n. 7)

1) Considere o circuito do FF RS sincronizado, ao qual foi aplicado as formas de onda mostrada na fig. 1. Desenhe o sinal gerado nas saídas Q e Q.

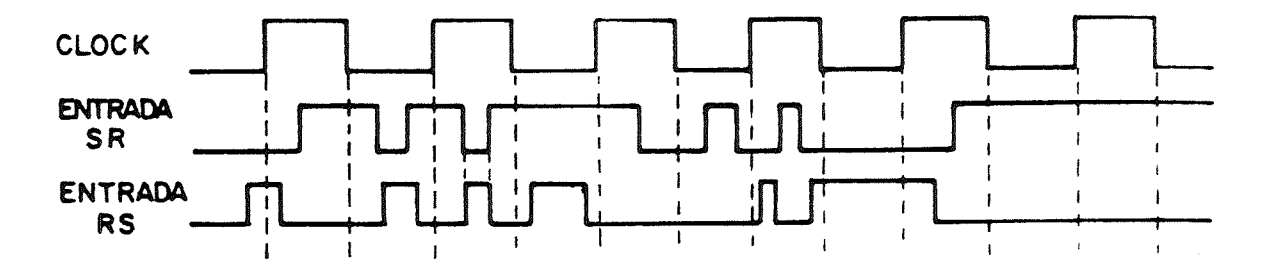

F igura 1.

2) Na figura 1 considere que R é a entrada D de um FF tipo D sensível à nível (alto). Desenhe a forma de onda para as saídas O e Q.

3) Considere na fig. 1 que o FF é do tipo sensível à borda de descida. Desenhe a forma de onda para as saídas O e Q, sabendo-se que a entrada D é idêntica à 5.

4. Referência: [4], [11].

LABORATÓRIO Nº 7: ANALISE DE CIRCUITOS SEQUENCIAIS MuLtivibradores implementados com Portas Lógicas Básicas PARTE I

l. Lista de Material

Cl SN 7400, painel, cabos de Ligação Testador lógico

 $\mathbf{I}$ 

2. Parte pratica

2.1. Montar o muttivibrador do tipo RS, destacando o Cl utilizado e os pinos das portas.

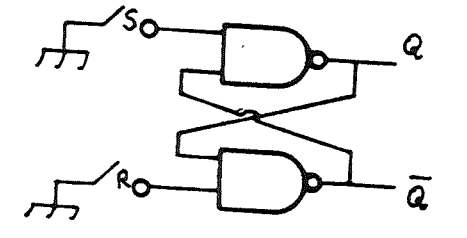

Figura 7.1.

2.1.1. Com as chaves S =R = 1 verificar as condiçSes iniciais (Q e Q), do flip-fLop da figura 7.1.

2.1.2. Montar a Tabela verdade (tabela 7.1) levando em conta as condiçSes iniciais obtidas anteriormente.

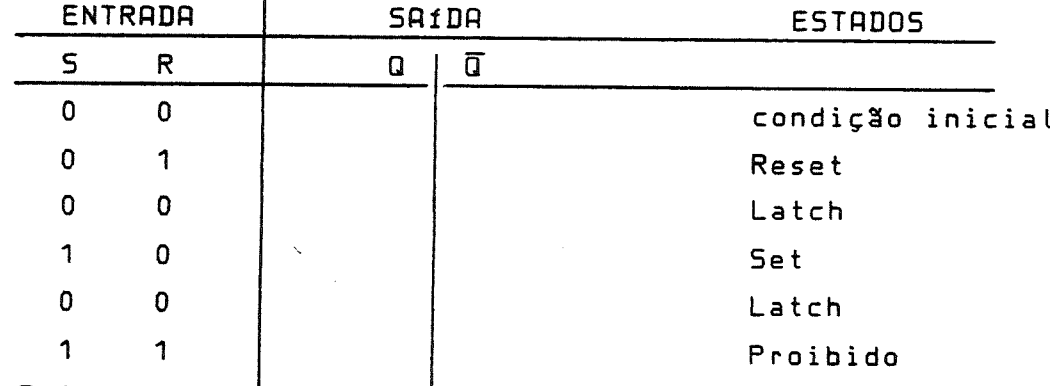

Tabela 7.1.

2.1.3. Inverter as condiçSes iniciais e repetir o item 2.1.2

2.2. Montar o multivibrador biestável RS sincronizado da figura 7.2 indicando o Cl utilizado e o número da pinagem.

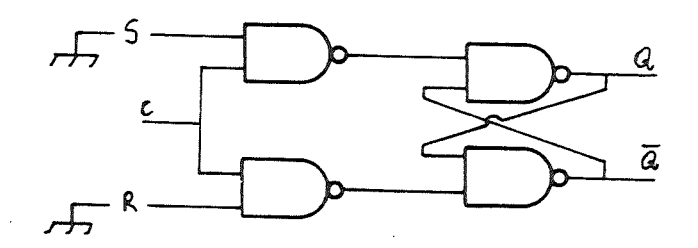

Figura 7.2.

2.2.1. Com o clock em nível Lógico 1 (c = 1) e as entradas em nível lógico O (S = R = 0) verificará as condiçSes iniciais CO e U) do flip-flop da figura 7.2. e montar a tabeLa verdade (tabela 7.1) para esse multivibrador.

2.2.2. Com o (clock) em nível lógico O (C = 0) verificar a tabela verdade (tabela 7.1).

2.2.3. Inverter as condiçSes iniciais e repetir os itens 2.2.1 e 2.2.2.

EXERCÍCIO Nº8 (entregar no dia do Laboratório n. 8)

1) Dado o esquema de um multivibrador biestável RS mestre-escravo, como o da fig.1, analisar seu funcionamento. Faça uma comparação com o biestávet JK mestre-escravo.

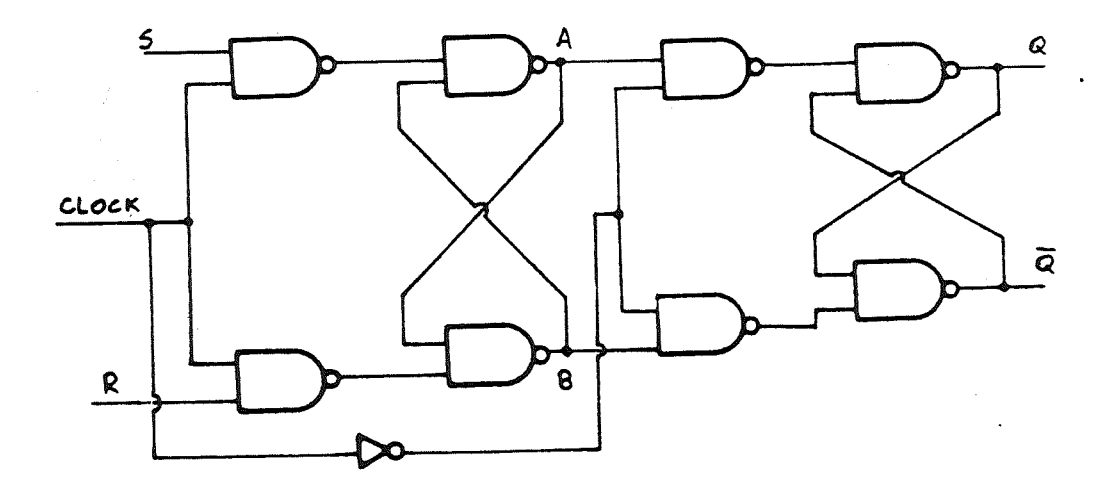

Figura 1

2) Explique o funcionamentio e dê a tabela verdade de cada FLIP-FLOP5 (muttivibrador biestáveL). um dos

- a) RS
- b) RS GATILHADO (sincronizado)
- c) D sensível a nível
- d3 D sensível à borda (Subida ou descida)
- e). T (Ph)

3) Num FF JK mêstre-escravo, deseja-se a seguinte sequência produzida na saída Q: 10011101010011. Pede-se desenhar os níveis lógicos que devem ser<br>Saída Q: 10011101010011. Pede-se desenhar os níveis a seguência dada na aplicados nas entradas J e K deste FF para produzir a sequência dada saída Q.

4. Referências: [3], [10].

# LABORATORIO Nº8

ONÁLISE DE CIRCUITOS 5EOUÉNCIRI5 MULTIVIBRADORES IMPLEMENTADOS COM PORTAS LÓGICAS BASICAS PARTE II

l. Lista de Material

CIs: SN 7400, 7410 Painel, cabos de ligação testador lógico

2. Parte Pratica

2.1. Biestável JK mestre-escravo (Master-Slave)

2.1.1. Implemente o circuito da figura 8.1. e forneça os nomes dos CIs empregados e o número da pinagem.

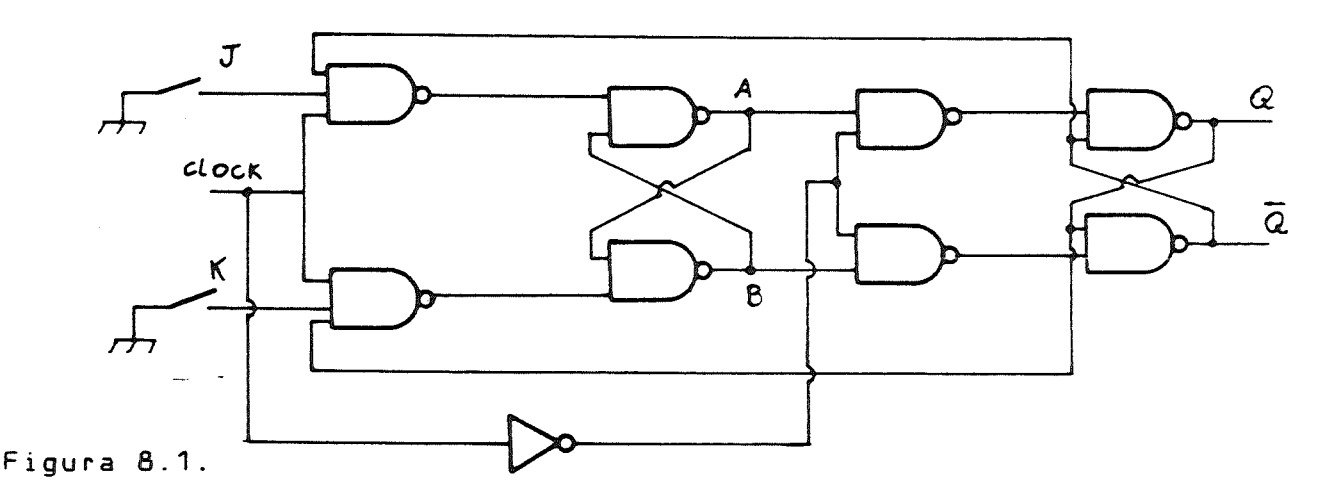

2.1.2. Conecte a entrada de clock numa das chaves do painel. A condição inical deste FLIP - FLOP é sempre verificada com o cLock em nível lógico "O".

2.1.3. Com o clock em "O" determine as condiçSes iniciais do FF - O valor obtido deve ser igual ao valor das condiçSes iniciais, já preenchidas na 1<sup>2</sup> linha de uma das tabelas (fig. 8.2 ou 8.3). Complete a tabela.

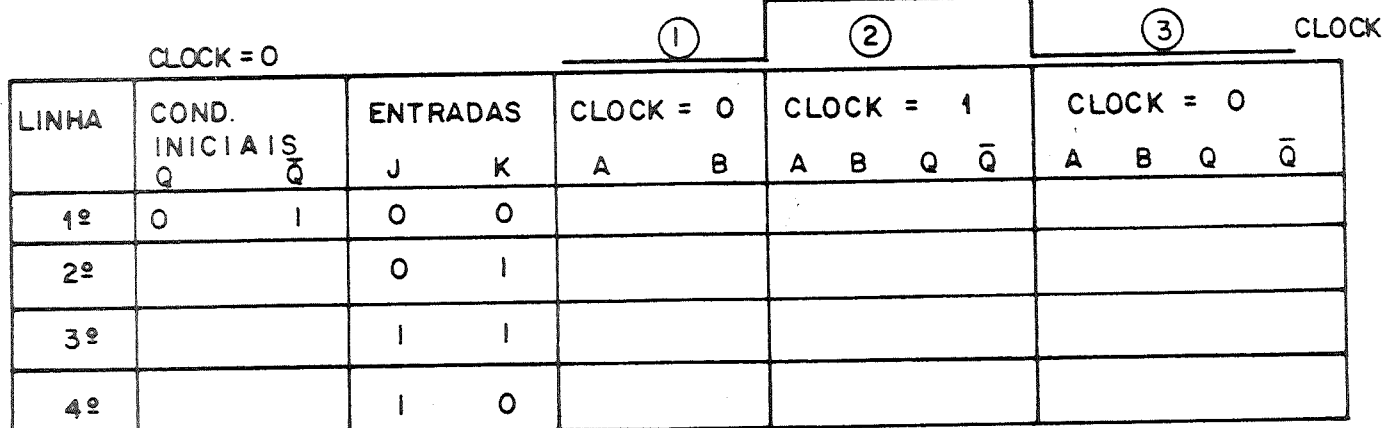

Figura â.2.

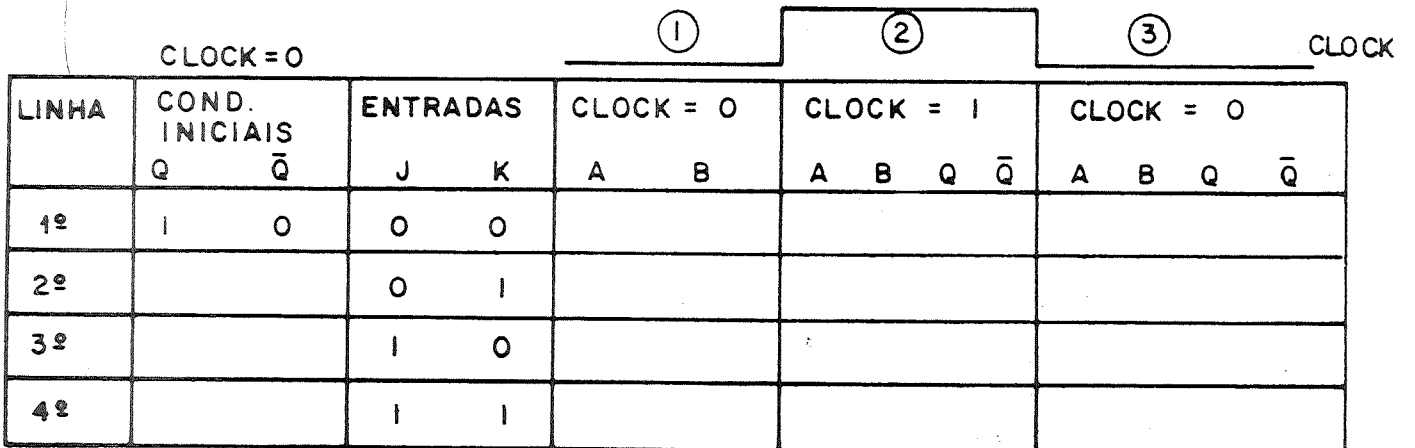

Figura 8.3.

2.1.4. Explique o funcionamento do circuito.

Justifique o porque do nome mestre-escravo.

2.2 Utilizando o mesmo esquema do item anterior (figura 8.1) construa um FF/MS tipo T. (as entradas J e K são idênticas!)

2.2.1. Monte o esquema da figura 8.4

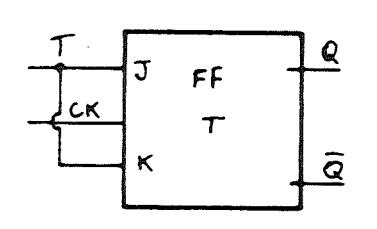

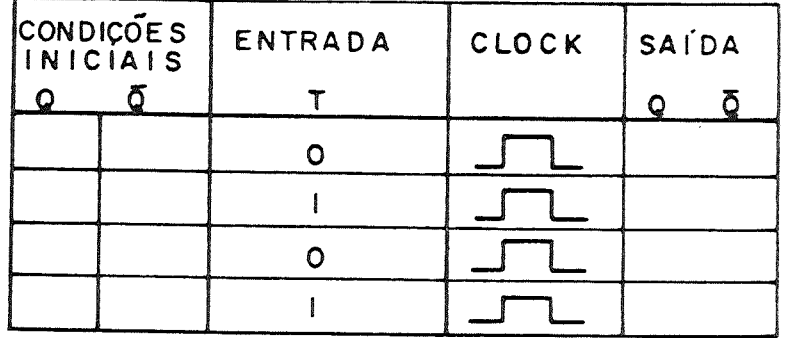

figura 8.4 figura 8.5

 $\mathbf{A}$ 

2.2.2. Complete a tabela da figura 8.5.

2.2.3. Em relação ao item 2.1. em quaL das condiçSes de entrada se enquadra o FF tipo T?

2.2.4. Com a entrada T em nível 1 complete o diagrama de tempo da Fig. 8.6.

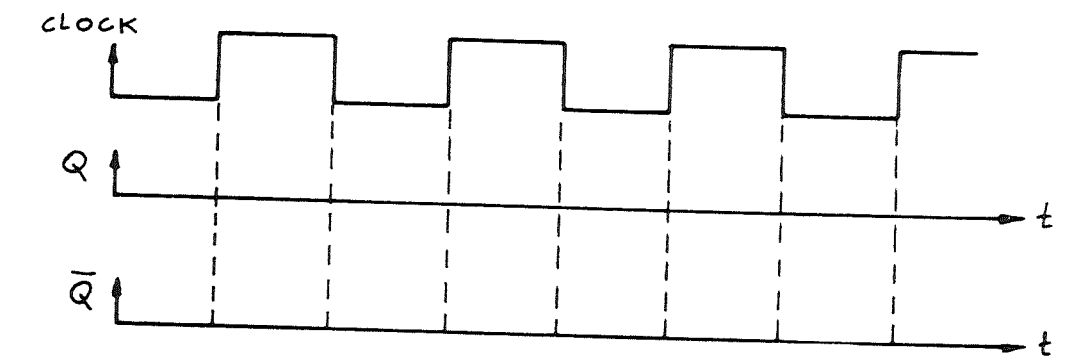

Figura 8.6

2.1.5. Explique o funcionamento do circuito.

2.3. Rinda considerando o esquema do item 2.1. construa em FF tipo D e complete o esquema da fig. 8.7

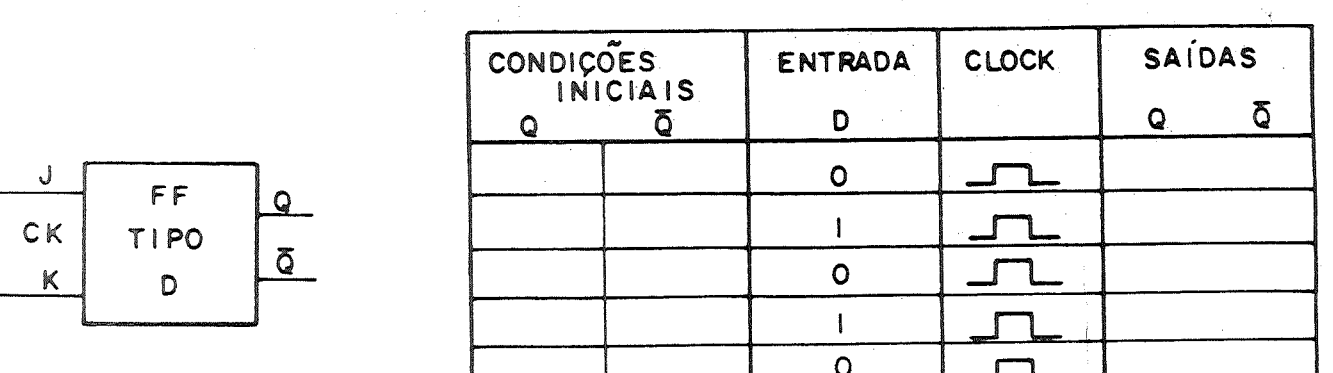

Figura 8.7.

Figura 8.8.

2.3.1. Complete a tabela da figura 8.8.

2.3.2. Em relação ao ítem 2.2., em qual das condições de entrada se enquadra o FF tipo D?

2.3.3. Complete o diagrama de tempo da figura 8.9.

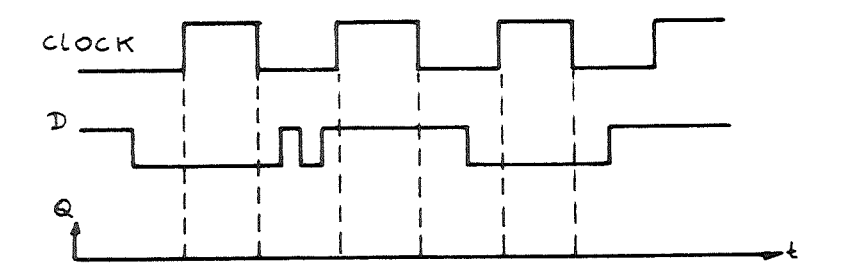

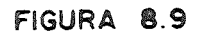

Figura 8.9

2.3.4. Explique o funcionamento do circuito.

 $EXERCÍCIO N<sup>©</sup> 9$  (entregar no dia do Laboratório n. 9)

1) O F F R5 é frequentemente utilizado como eLiminador de ruído de chave. Na fig. 1. a) a chave ao fazer contacto com uma das posiçBes \*1 ou 2°, gera ruído de chaveamento.

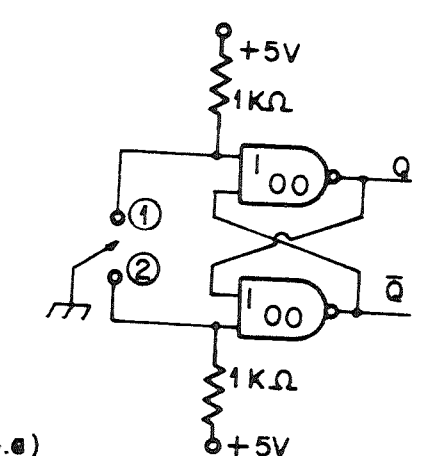

 $FIGLRA.4.6)$ 

**ENTRADA**  $\omega$  ou  $\omega$ 

FIGURA.4.b)

- a) Considere que anteriormente a chave enconírava-se na posição (2). Determine os valores de Q e ü.
- b) Considere agora que a chave foi Levada para a posição (1), e devido ao ruído de chaveamento foi gerada nesta entrada, a oscilação mostrada na fig.1b).Desenhe o sinal de saída para Q e <mark>Q</mark> considerando a oscilação.
- c) Idem ao item b) cansiderando que a chave foi levada para a posição (2).
- d) Explique o funcionamento desse etimidador de ruído.

2. Dê o esquema de um contador assíncrona e Mostre a diferença entre eles. de um constador síncrono.

3. Dado o esquema de um contador assíncrono para baixo (down-Counter), Figura 2 projetar um circuito que adicionado a eLe, possa, através de um sinal de controle X, fazer com que o contador conte para cima (X=0) ou para baixo (X=1), CUP-DOWN COUNTER).

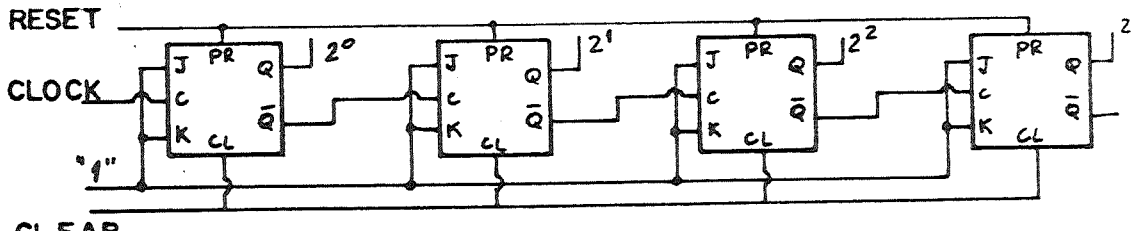

CLEÂR Figura 2- Referências: [3], [43, [5], [11]

# LABORATORIO NºQ

RPLICBÇSO DE MULTIVIBRRDORES:

CONTRDORES

- ELIMINADOR DE RUÍDO DE CHAVES.

l.Lista de Material

Cl SN 7400, SN 7476 TIL 308 DISPLAY Resistores, painel e cabos de ligação Testador lógico

# 2. Parte Pratica

2.1. Implementar o contador assíncrono para cima "UP=COUNTER' como o das figura 9.1. Coloque o número da pinagem e explique seu funcionamento.

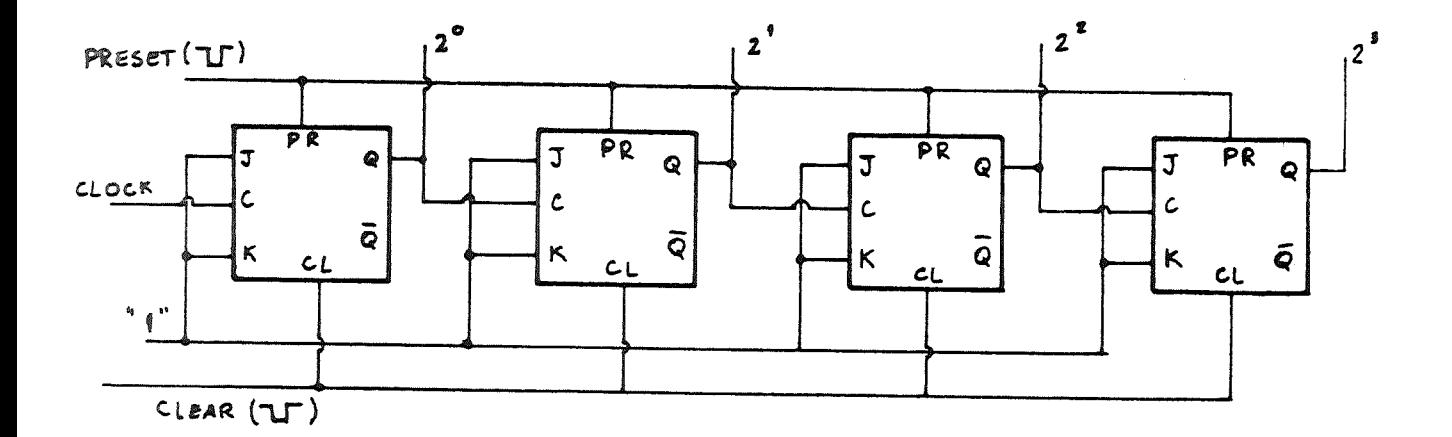

Figura 9.1

2.1.1. Ligue as saídas no display.

2.1.2. Usando um cabo de Ligação dê pulsos negativos (toques consecutivas do pino de Ligação ao terra) na entrada de cLock e observe o dispLay. fl contagem é uniforme; ou seja, é sequencial? Por que?-

2.1.3. Monte o etiminador de ruído de chave da figura 9.2 e Ligue-o à

entrada do clock. Com o cabo de ligação dê pulsos negativos alternados entre as entradas R e S, observe o display e conclua.

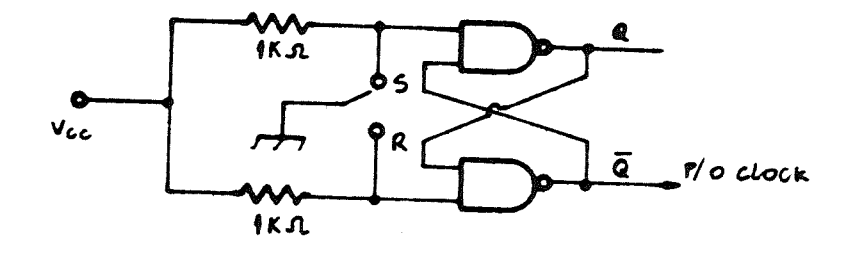

Figura 9.2

EXERCICO  $N^2$ 10 (entregar no dia do laboratório nº10)

1. Como ligar o Cl SN 7493 para: dividir a frequência de entrada:

- 1.2) por 10 1.3) par 11 1.4) por 12
- 1.5) por 13
- 2. Como ligar o Cl 7433 para contar em código Bioquinário? Forneça o esquema.

 $\frac{1}{2}$  ,  $\frac{1}{2}$  ,  $\frac{1}{2}$ 

**Contractor** 

the Congress

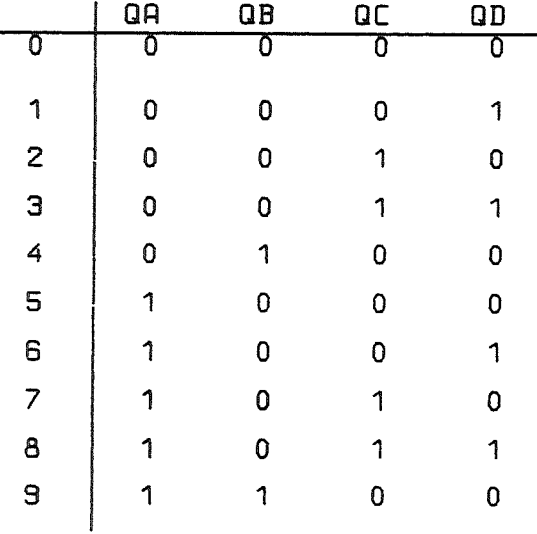

- 3. Projetar um contador de pulsos que utiliza 4 dispLay, mas que conte no máximo BOOOputsos, devendo voltar à zero quando este valor é atingido.
- 4. Procure no manual TTL o funcionamento dos contadores 5N74192 e 74193.

4.1. Explique cada um deles e mostre a diferença entre eles.

4.2 Explique também a diferença entre eles e os contadores 7490 e 7433.

### LABORATORIO  $N^2$  10

CONTADORES INTEGRADOS

1. Lista de Material

Cl s: SN 7490, SN 7493, SN 7400 Ociloscópio Cabos de ligaçSo, painel. Testador lógico

2. Parte Pratica

2.1. Ligue convenientemente o Cl SN 7493 no disptay.

- Mostre o esquema de ligação

- Com a chave do painel dê pulsos na entrada e verifique a contagem.

2.2. Com auxílio do relógio do painel introduza uma frequência no 7493 Meça com o osciloscópio a frequência das saídas R, B, C, D e do cLock. Desenhe suas formas de onda.

2.3. Ligue dois SN 7493 para contar números de O a 99

- Mostre o esquema de Ligação.
- Com a chave do painel dê pulsos na entrada e verifique a contagem.

2.4. Ligue convenientemente o Cl SN 7490 ao disptay.

Com a chave do painel dê pulsos na entrada e observe a contagem.

- Explique a diferença entre esse contador e o 7493.

# EXERCICIO  $N^2$ 11

1 Comparar o funcionamento do multivibrador integrado SN 74121 com o ÇN 74122 ou SN 74123 (consultar o "The TTL Data Book")

2. Qual a frequência máxima do clock para os CIs SN 7473 e SN 74142,

- 3 Para um multivibrador defina (desenhe as formas de onda)
	- a) Tempo de set-up  $(T_{e})$  e Tempo de hold (Th).
	- b) Tempo de propagação de atraso do nível lógico °1" ao nível lógico  $*0*$  ( $t_{p_H}$ )
	- c) Tempo de propagação de atraso do nível lógico "O" ao nive<br>lógico "1" (T<sub>PLH</sub>). lógico "1" (T<sub>PLH</sub>).<br>d) Largura média de pulso (t<sub>u</sub>)
	-

4 REFERÊNCIRS : [13, [101, [123, [13]

### LABORATORIO Nº 11

MULTIVIBRRDORES INTE6RBD05 = MONOE5TAVEIS E BI5TAVEI5

l. Lista de Material

CIs SN: 74121, 7473 Painel, resistores, capacitares e cabos de ligação Osci Loscópio

Í 2. Parte Pratica

2.1. MuLtivibradores Monoestável

2.1.1. Consulte o manual e determine os valores de Re C a fim de se obter uma largura de pulso Tm de aproximadamente 2ms.

2.1.2. UíiLizando o relógio do painel como entrada (f = 200 Hz), ligue corretamente o 74121 para se obter disparo na subida do pulso de clock. Faça o esquema de Ligação.

2.1.3. Com o auxílio do osciloscópio desenhe as formas de onda de ctock e das saídas Q e U para f de clock = 400Hz e 1 KHz; indique o valor de T<sub>m</sub> lido.

2.1.4. Ligue o 74121, para se obter disparo na descida do pulso de clock.

2.1.5. Comente os resultados obtidos.

2.3. Multivibrador Biestávet:

Com o auxílio do manual, testar a tabela verdade do Cl 7473. Usar como ctock a chave do painel. Explicar cada linha da tabela e os símbolos utilizados.

#### **BIBLIOGRAFIA**

 $\mathbb{C}^{\mathbb{C}_p}$ 

[1] Texas Instruments Inc. "The TTL data Book"

- [2] Millman and Taub "Pulse, Digital and Switching waveforme"
- [3] Millman and Halkias "Integrated Electronics" Mc Graw-Hill.
- [4) Taub, H. "Circuitos Digitais e Microprocessadores• Me Grau-Hill .
- [5) Zuffo, J.R. "Subsistemas Digitais e Circuitos de Pulsos• Edgard Blucher .
- [6) Taub H. and Schilling, D. "Digital lntegrated Eletronics• Me Grau-Hill.
- [7) Taub H. e Schilling, D. "Eletrônica Digital".
- [8) Manual TTL Texas lnstruments.
- [9) Manual da Optoeletronics Texas Instruments.
- [10] Peatman, J.B. "The Desing of Digital Systema". Mc Graw-Hill.
- [111 ldoeta, l.V. & Capuano, F.G. "Elementos de Eletrônica Digital" Ed. trica.
- [12) Texas lnstruments "Designing with TTL lntegrated Circuits• .
- [13] Langdon Jr, G.G. Fregni, E. "Projeto de Computadores Digitais" Edgard Blücher.

'

 $~\cdot$  .